**AutoCAD Download 2022**

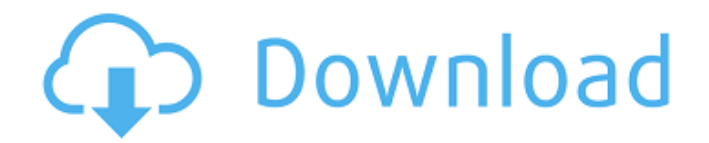

**AutoCAD Free For Windows**

Similar to AutoCAD Crack Keygen, other AutoCADcompatible software includes AutoCAD 360, Autocad LT, and AutoCAD LT Mobile. AutoCAD is available for purchase as a freeware license, an OEM license, and a subscription, and on a perpetual license, an OEM license and a subscription, or as a perpetual license with a subscription to be paid over several years, depending on the license. AutoCAD supports DXF, DWG, DGN, DXF/DWG, DFX/DWG, and TIGER data formats, and both vector and raster graphics file formats. DXF files are supported by AutoCAD, AutoCAD LT, and AutoCAD LT Mobile, while DWG files are supported by AutoCAD only. DWG, DFX/DWG, and TIGER files are also supported by AutoCAD LT Mobile. AutoCAD is compatible with the following computer platforms: macOS, Microsoft Windows 7, 8, 10, Ubuntu and Linux, Linux Mint, Android, iOS, and macOS Catalina. Versions AutoCAD is a product of the

AutoCAD Technology Group within the Autodesk division. The current version is AutoCAD 2020 (v20). AutoCAD 2012 (v12) and AutoCAD 2013  $(v13)$  were replaced with AutoCAD 2014  $(v14)$ , AutoCAD 2015 (v15), and AutoCAD 2016 (v16), and AutoCAD 2017 (v17) and AutoCAD 2018 (v18) were replaced with AutoCAD 2019 (v19), AutoCAD

2020 (v20), AutoCAD LT 2020 (v20), and AutoCAD

LT Mobile 2020 (v20). CAD support AutoCAD features support for the following formats: 2D CAD drawing formats: AutoCAD Drawings or AutoCAD DWG or DWF (as of 2020) 2D network or database files: AutoCAD DWF and DGN 3D CAD models:

ANSI or STL Design and plotting files: DXF

AutoCAD products can also be run within an Autodesk On Demand service, which does not have the ability to export or edit drawings or the ability to save files. History In 1981, Ralph Mollet, an architecture student at the MIT, and his friend, John Saylor, used

## **AutoCAD Latest**

Unscaled paths A path consists of polylines and fills. Each of these elements can have curves, which consist of nodes. The node connection to the other nodes is stored in a graph. The nodes themselves are specified by coordinate values which are able to be on

scales ranging from millimeters to kilometers, and which values can be non-rational. Vector graphics in AutoCAD Download With Full Crack are defined as a set of nodes and connections. A vector graphics file consists of three things: a set of nodes, connections, and values. The nodes represent geometric points (such as corners, edges, and points on curves), the connections connect them into a shape, and the values (attributes) describe the shape. A node's value can be a number (like a coordinate value), a symbol, or a special symbol (like a bitmap, hatch, or shape). A connection can be made from one node to another, or from one node to itself (called a closed connection). Overview Line A line is drawn by the action of two nodes connected by one or more edges, and is represented by coordinates that are rational numbers.

A line is considered to be closed unless the last coordinate is also the first, and unless both of the first two coordinates are also the last two. For open lines, the two first and last coordinates are the same. While straight lines can be specified by just two coordinates,

AutoCAD Crack Keygen includes many shape objects. The shapes are used to specify simple

geometric objects, including lines, polygons (polylines), circles, ellipses, arcs, and splines (bezier curves). Each shape can be specified by more than just two coordinates. The more complex shapes are often more difficult to draw, because they require

more complex shapes to be drawn in between the nodes of the shape's boundary. A series of closed lines is often referred to as a polyline. Paths and splines A path is the combination of one or more closed or open lines. The path can be repeated, or closed at a certain point. There are two ways to draw a path. The first is to specify the path by filling a rectangle with a path object, then specifying the stroke of the path, and specifying a brush. The second is to specify the path as a spline by creating a shape (typically a closed polyline) that defines a piecewise linear curve, and then combining a1d647c40b

When launched, click on the menu item that says "Install" and select "Autodesk AutoCAD 2020". Click "Install". This installs the program. At the top left, click on "Edit" to see additional installation options. Click on the checkbox that says "Open the Autodesk Autocad Administrator Utility." This opens the utility. On the left panel, click on the grey down arrow and select "Run keygen." This launches the keygen. Click "Next" and proceed with the install. Done. Step 4: Run the Autocad license Once installed, you can run Autocad using the "Run License" option in the menu (under the "File" icon). This will open the "Enter License" dialog. Type in your serial number that was emailed to you and click "OK". This opens the "Enter License" dialog. This will bring up the license warning dialog. This is a pre-validation check. This is not an error. Click "Next". This brings up the license dialog. Click "Next" to accept the license. Done. Step 5: Run Autocad Once all of the above steps are complete, you should be able to run Autocad. Launch Autocad, and choose "Autocad 2020". This will open the license warning dialog. Click "Next" to accept the license. Done. Further reading: Q: How can I display a graph with a for loop using matplotlib? I have a list of data and I want to

display these data on a graph. Let's say: data  $=$  $[1,2,3,4,5,6,7,8]$  I want to display this data on a graph like this: #Graph 1 data 1 2 3 4 5 6 7 8 #Graph 2 data 1 2 3 4 5 6 7 8 What I tried: x=1 y=2 while x

**What's New in the AutoCAD?**

Markup Import and Markup Assist are two new features in AutoCAD 2023. These tools provide a streamlined way to import customer drawings and make changes to those drawings automatically. The new tools can help improve the design cycle. By importing a customer drawing into AutoCAD and making required changes, you can keep your designs on schedule. You can also use the new tools to generate a new version of your drawing. The new drawing features are available in Drafting & Annotation, 3D Modeling, Drafting & Annotation, 2D Drafting, and 3D Drafting. Using the Markup Import and Markup Assist features, you can: Import: Open a PDF or Microsoft Word document and read through it. Press the Backspace key and the design you want to import appears in the display area. Press the Insert button and the drawing you want to import appears in the display area. Press the Backspace key and the design you want to import appears in the display area. Press the Insert button and the drawing you want to import appears in the display area.

Merge: Combine multiple PDFs into one PDF. Combine multiple PDFs into one PDF. Create New: Create a new drawing from the customer's feedback. Create a new drawing from the customer's feedback. Edit: Make minor changes to an existing drawing. Make minor changes to an existing drawing. Export: Save your changes to a new PDF file. Save your changes to a new PDF file. Export All: Export all changes made to the customer's feedback. Export all changes made to the customer's feedback. Repeat: Create a new drawing from the customer's feedback and use the last saved version of that drawing. Create a new drawing from the customer's feedback and use the last saved version of that drawing. Revert: Revert all changes made to the customer's feedback. Make minor changes to an existing drawing: Use the Edit command to make small changes to the existing drawing. To show your changes, select the drawing and activate the Markup Assist features. (You can also use the Add-Ins command to turn on Markup Assist for selected drawings.) Use the command to make small changes to the existing drawing. To show your changes, select the drawing and activate the Markup Assist features. (You can also use the command to turn on Markup Assist for selected

**System Requirements For AutoCAD:**

Minimum: OS: Windows Vista SP1 or newer Processor: 2 GHz processor Memory: 1 GB RAM Graphics: DirectX 9 graphics device with 512 MB VRAM Hard Disk: 700 MB available space Mouse: Two button only Other: A free copy of the Rush Shooter & the "Rush Shooter Installer" for use in this review. Recommended: OS: Windows XP SP2 or newer Processor: 2.4 GHz processor

Related links: